# Package 'psData'

October 14, 2022

<span id="page-0-0"></span>Type Package Title Download Regularly Maintained Political Science Data Sets Description This R package includes functions for gathering commonly used and regularly maintained data set in political science. It also includes functions for combining components from these data sets into variables that have been suggested in the literature, but are not regularly maintained. Version 0.2.2 Date 2016-09-01 Author Christopher Gandrud Maintainer Christopher Gandrud <christopher.gandrud@gmail.com> URL <http://cran.r-project.org/package=psData> BugReports <https://github.com/christophergandrud/psData/issues> **Depends**  $R$  ( $> = 3.0.2$ ) License GPL  $(>= 3)$ Imports countrycode, DataCombine, reshape2, rio, xlsx LazyData TRUE

RoxygenNote 5.0.1 NeedsCompilation no Repository CRAN

Date/Publication 2016-09-03 23:34:12

# R topics documented:

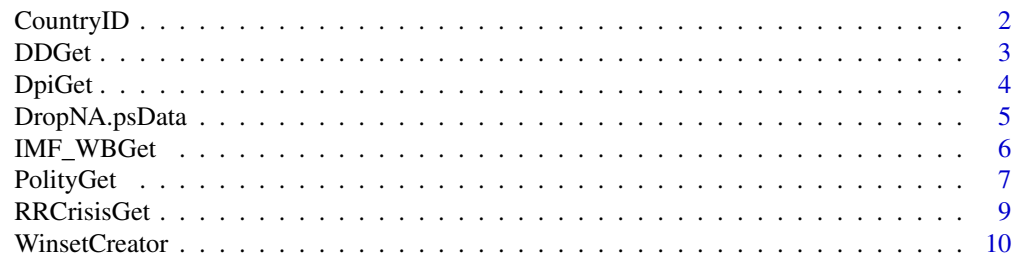

### <span id="page-1-0"></span>**Index** [12](#page-11-0)

<span id="page-1-1"></span>CountryID *Function for creating standardised country names and ID variables*

# Description

Function for creating standardised country names and ID variables based on capabilities from the [countrycode](#page-0-0) package. The function also reports if duplicated country IDs have been created and lets the user either drop these or return only duplicated values for inspection.

# Usage

```
CountryID(data, countryVar = "country", OutCountryID = "iso2c",
  standardCountryName = TRUE, duplicates = "message", timeVar = NULL,
  fromLast = FALSE)
```
# Arguments

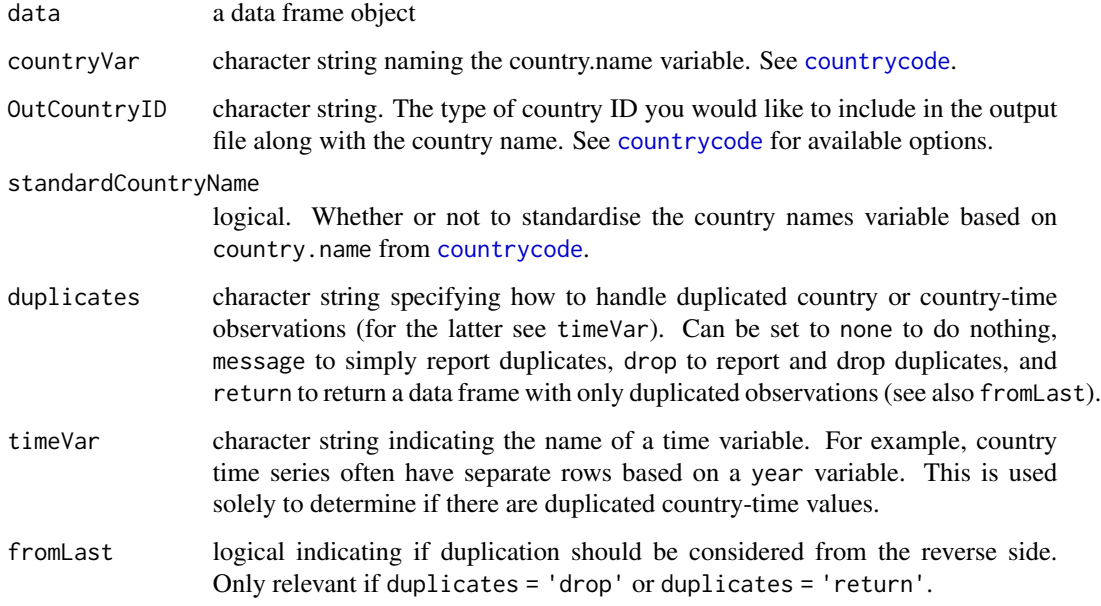

# See Also

[duplicated](#page-0-0)

<span id="page-2-0"></span>

# Description

Downloads the Democracy and Dictatorship data set. It keeps specified variables and creates a standard country ID variable that can be used for merging the data with other data sets. See the codebook at the authors' website [https://sites.google.com/site/joseantoniocheibub/](https://sites.google.com/site/joseantoniocheibub/datasets/democracy-and-dictatorship-revisited) [datasets/democracy-and-dictatorship-revisited](https://sites.google.com/site/joseantoniocheibub/datasets/democracy-and-dictatorship-revisited) (Direct link to codebook: [http://uofi.](http://uofi.box.com/shared/static/e6e312753fbc609fc379.pdf) [box.com/shared/static/e6e312753fbc609fc379.pdf](http://uofi.box.com/shared/static/e6e312753fbc609fc379.pdf))

#### Usage

```
DDGet(url = "http://uofi.box.com/shared/static/bba3968d7c3397c024ec.dta",
 vars = NULL, OutCountryID = "iso2c", standardCountryName = TRUE,
  na.rm = TRUE, duplicates = "message", fromLast = FALSE)
```
# Arguments

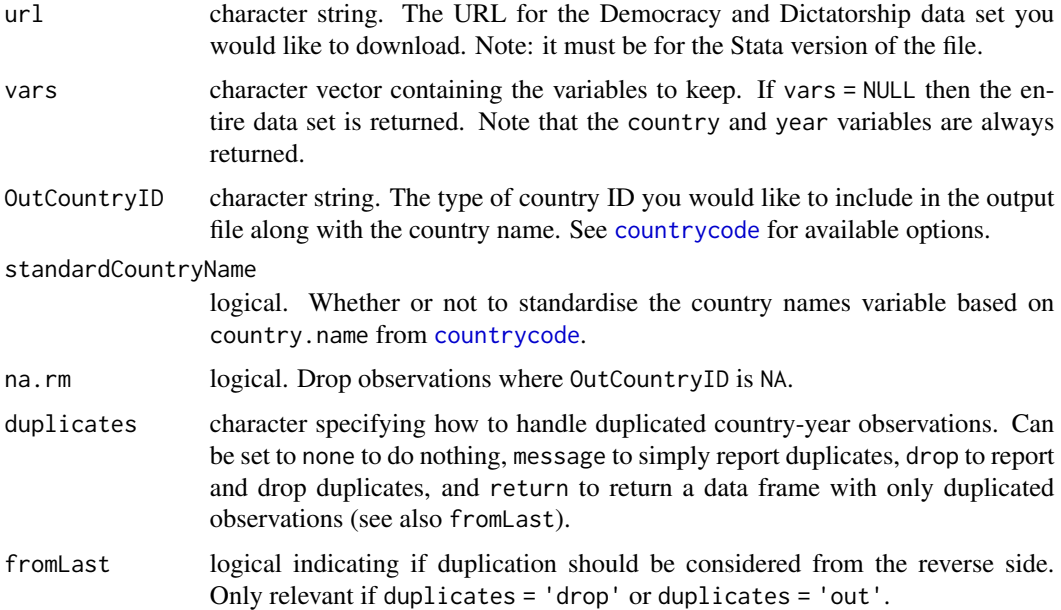

# Value

a data frame

#### See Also

[countrycode](#page-0-0), [CountryID](#page-1-1)

# Examples

```
## Not run:
# Download full data set
DDData <- DDGet()
```
## End(Not run)

<span id="page-3-1"></span>DpiGet *Downloads the Database of Political Institutions (DPI)*

# Description

Downloads the Database of Political Institutions (DPI) data set. It keeps specified variables and creates a standard country ID variable that can be used for merging the data with other data sets.

# Usage

```
DpiGet(url, vars = NULL, OutCountryID = "iso2c",
  standardCountryName = TRUE, na.rm = TRUE, duplicates = "message",
  fromLast = FALSE)
```
# Arguments

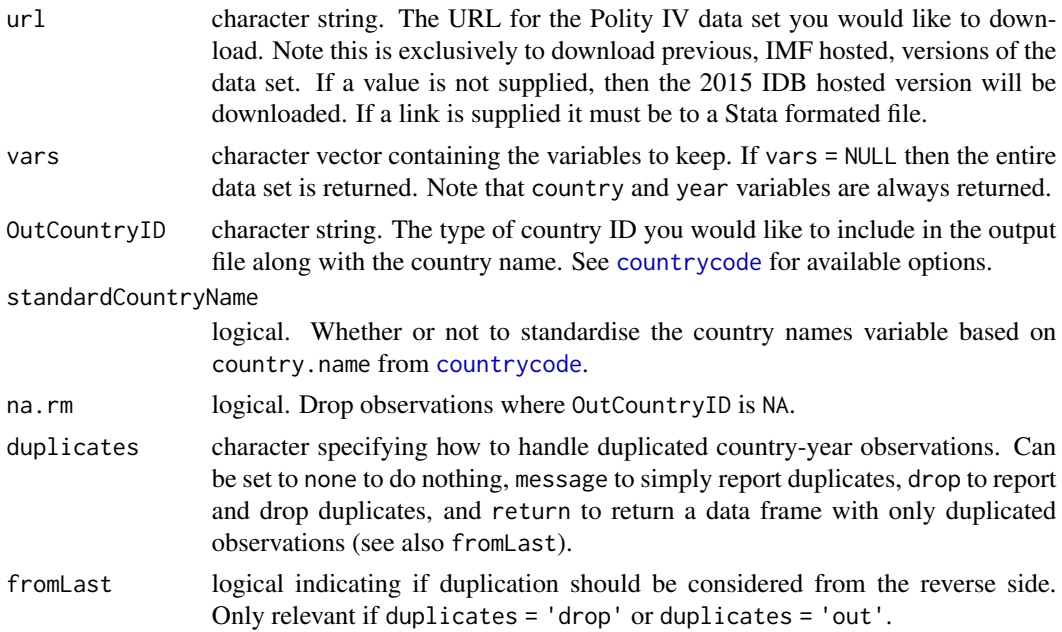

#### Value

a data frame

<span id="page-3-0"></span>

# <span id="page-4-0"></span>DropNA.psData 5

# See Also

[countrycode](#page-0-0), [CountryID](#page-1-1), [WinsetCreator](#page-9-1)

# Examples

```
## Not run:
# Download full data set
DpiData <- DpiGet()
# Create data frame with only the military variable
DpiSub <- DpiGet(vars = 'military',
                OutCountryID = 'imf')
```
## End(Not run)

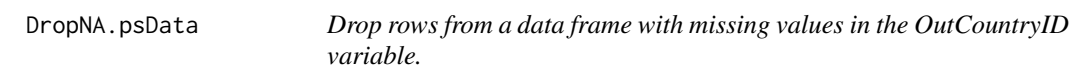

# Description

Drop rows from a data frame with missing values in the OutCountryID variable.

### Usage

```
DropNA.psData(data, countryVar = "country", timeVar = NULL, OutCountryID)
```
# Arguments

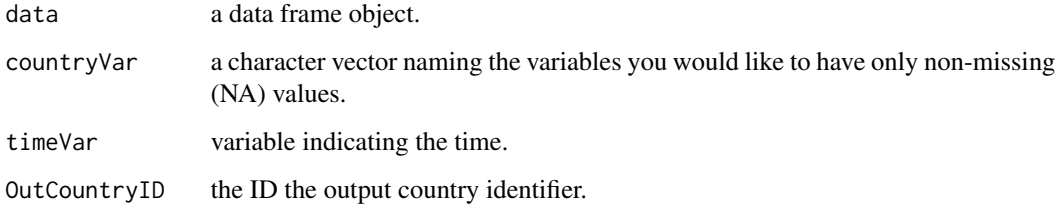

# Source

Largely based on DropNA from the DataCombine package.

<span id="page-5-0"></span>IMF\_WBGet *Downloads Dreher's data set of IMF programs and World Bank projects (1970-2011)*

# **Description**

Downloads Dreher's data set of IMF programs and World Bank projects (1970-2011). It keeps specified variables and creates a standard country ID variable that can be used for merging the data with other data sets.

# Usage

```
IMF_WBGet(url = "http://axel-dreher.de/Dreher%20IMF%20and%20WB.xls",
  sheets = c("WB other agreed", "WB environment agreed"),
 OutCountryID = "iso2c", message = TRUE, standardCountryName = TRUE)
```
# Arguments

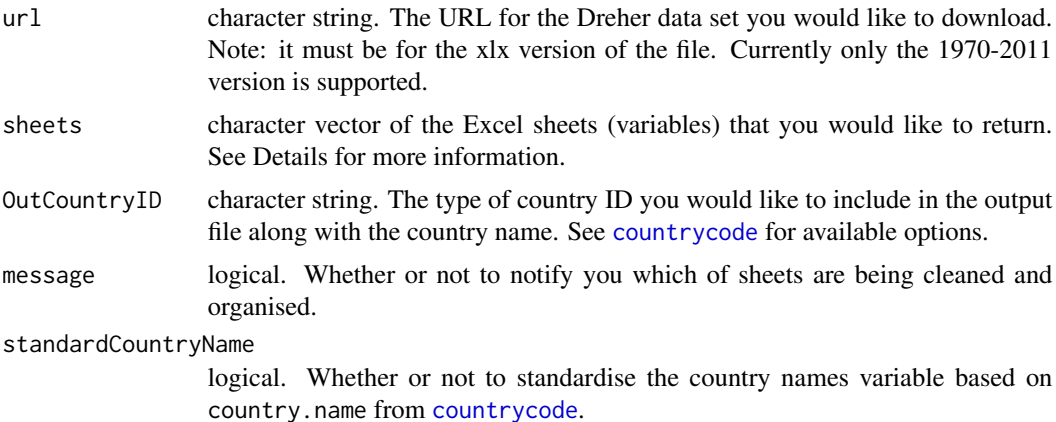

## Details

Using the sheets argument you can select which variables to download from their individual workbook seets in the original data set. These include:

- WB other agreed: Number of World Bank projects agreed, other than technical or adjustment.
- WB technical agreed: Number of World Bank technical projects agreed.
- WB adjustment agreed: Number of World Bank adjustment projects agreed.
- WB environment agreed: Number of World Bank environmental projects agreed.
- WB adjustment 5: Number of World Bank adjustment projects in effect for at least 5 months in a particular year.
- IMF SBA: IMF Standby Arrangement agreed, dummy.
- IMF EFF: IMF Extended Fund Facility Arrangement agreed, dummy.

#### <span id="page-6-0"></span>PolityGet 7 and 2012 19:00 the contract of the contract of the contract of the contract of the contract of the contract of the contract of the contract of the contract of the contract of the contract of the contract of the

- IMF SAF: IMF Structural Adjustment Facility Arrangement agreed, dummy.
- IMF PRGF: IMF Poverty Reduction and Growth Facility Arrangement agreed, dummy.
- IMF SBA 5: IMF Standby Arrangement in effect for at least 5 months in a particular year, dummy.
- IMF EFF 5: IMF Extended Fund Facility Arrangement in effect for at least 5 months in a particular year, dummy.
- IMF SAF 5: IMF Structural Adjustment Facility Arrangement in effect for at least 5 months in a particular year, dummy.
- IMF PRGF 5: IMF Poverty Reduction and Growth Facility Arrangement in effect for at least 5 months in a particular year, dummy.

# Value

a data frame

# Source

Data website: [http://www.uni-heidelberg.de/fakultaeten/wiso/awi/professuren/intwip](http://www.uni-heidelberg.de/fakultaeten/wiso/awi/professuren/intwipol/datasets_en.html)ol/ [datasets\\_en.html](http://www.uni-heidelberg.de/fakultaeten/wiso/awi/professuren/intwipol/datasets_en.html).

When using the IMF data, please cite:

Dreher, Axel, 2006, IMF and Economic Growth: The Effects of Programs, Loans, and Compliance with Conditionality, World Development 34, 5: 769-788.

When using the World Bank data, please cite:

Boockmann, Bernhard and Axel Dreher, 2003, The Contribution of the IMF and the World Bank to Economic Freedom, European Journal of Political Economy 19, 3: 633-649.

#### Examples

```
## Not run:
# Download 'WB other agreed', 'WB environment agreed'
# These are the default sheets to gather
WBPrograms <- IMF_WBGet()
## End(Not run)
```
<span id="page-6-1"></span>

PolityGet *Downloads Polity IV*

#### Description

Downloads the Polity IV data set. It keeps specified variables and creates a standard country ID variable that can be used for merging the data with other data sets.

# <span id="page-7-0"></span>Usage

```
PolityGet(url = "http://www.systemicpeace.org/inscr/p4v2015.sav",
 vars = NULL, OutCountryID = "iso2c", standardCountryName = TRUE,
 na.rm = TRUE, duplicates = "message", fromLast = FALSE)
```
# Arguments

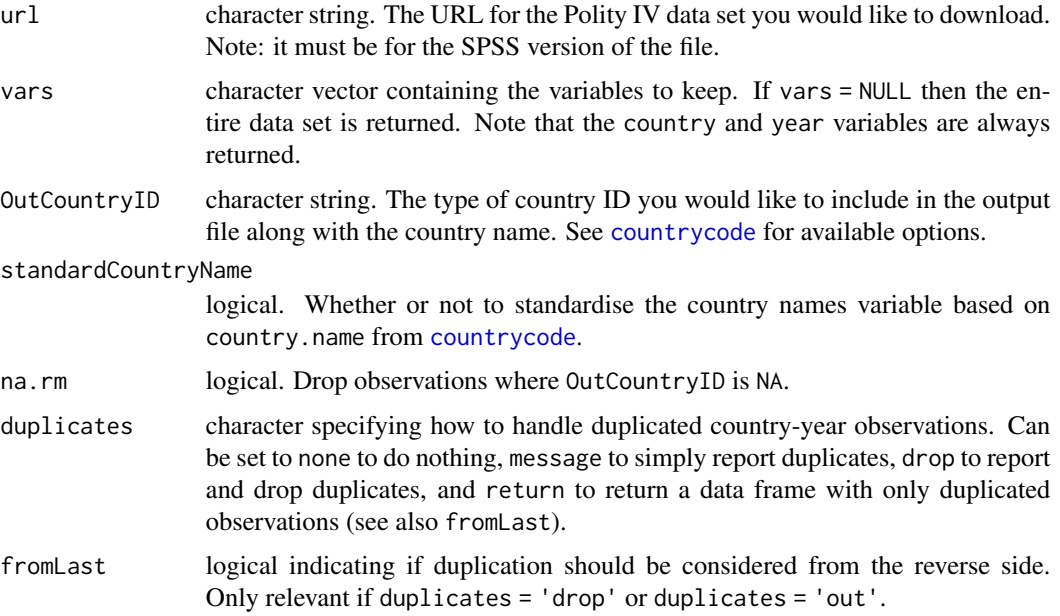

# Value

a data frame

# See Also

[countrycode](#page-0-0), [CountryID](#page-1-1), [WinsetCreator](#page-9-1)

### Examples

```
## Not run:
# Download full data set
PolityData <- PolityGet()
```

```
# Create data frame with only the main Polity democracy variable (polity2)
Polity2Data <- PolityGet(vars = 'polity2',
                        OutCountryID = 'imf')
```
## End(Not run)

<span id="page-8-0"></span>

# Description

Download and combine Reinhart and Rogoff's (2010) crisis dummy variables into one data frame

# Usage

```
RRCrisisGet(urls = c("http://www.carmenreinhart.com/user_uploads/data/22_data.xls",
"http://www.carmenreinhart.com/user_uploads/data/35_data.xls",
"http://www.carmenreinhart.com/user_uploads/data/23_data.xls",
"http://www.carmenreinhart.com/user_uploads/data/25_data.xls"),
OutCountryID = "iso2c", message = TRUE, standardCountryName = TRUE)
```
# Arguments

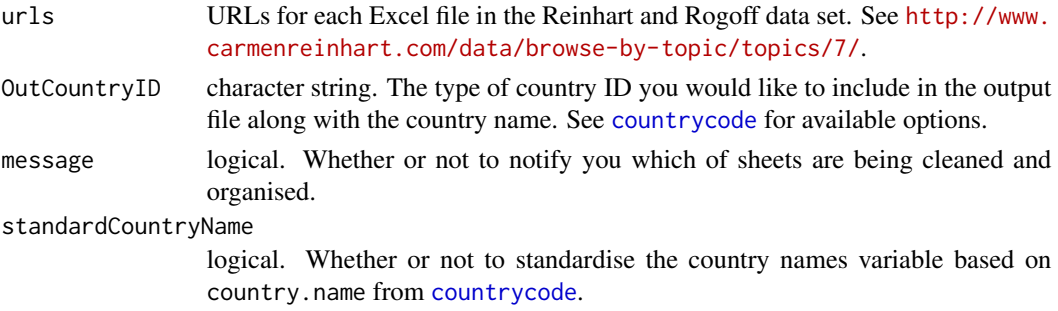

#### Value

Returns a data frame with the following columns:

- iso2c: The ISO two letter country code identifying the country. This can be changed to another country ID system using OutCountryID
- country: Country names.
- year: The year.
- RR\_Independence: Year of independence.
- RR\_CurrencyCrisis: Currency crisis.
- RR\_InflationCrisis: Inflation crisis.
- RR\_StockMarketCrash: Stock market crash.
- RR\_SovDebtCrisisDom: Domestic sovereign debt crisis.
- RR\_SovDebtCrisisExt: External sovereign debt crisis.
- RR\_BankingCrisis: Banking crisis.
- RR\_YearlyCrisisTally: Total number of crises per year.

#### <span id="page-9-0"></span>Source

Reinhart, Camen M. and Kenneth S. Rogoff, "From Financial Crash to Debt Crisis," NBER Working Paper 15795, March 2010. Forthcoming in American Economic Review.

#### Examples

```
## Not run:
RRDummies <- RRCrisisGest()
```
## End(Not run)

<span id="page-9-1"></span>WinsetCreator *Create Winset and Selectorate variables*

# Description

Creates the winset (W) and a modified version of the selectorate (S) variable from Bueno de Mesquita et al. (2003) using the most recent data available from Polity IV and the Database of Political Institutions.

#### Usage

```
WinsetCreator(PolityUrl = "http://www.systemicpeace.org/inscr/p4v2015.sav",
 DpiUrl = "http://bit.ly/1jZ3nmM", OutCountryID = "iso2c", na.rm = TRUE)
```
#### Arguments

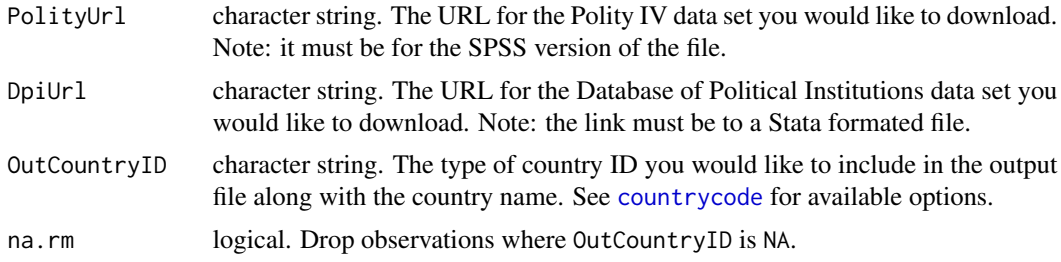

## Value

Returns a data frame with the following columns:

- iso2c: The ISO two letter country code identifying the country. This can be changed to another country ID system using OutCountryID
- country: Country names.
- year: The year.
- W: The winset variable. The variable is the same as Bueno de Mesquita (2003) except the military executive component is from DPI, rather than Banks (1996).

# <span id="page-10-0"></span>WinsetCreator 11

• ModS: The modified selectorate variable. Instead of being based on Polity LEGSELEC, which is no longer create, ModS is based on the Legislative Index of Electoral Competetiveness variable (LIEC) from DPI. No legislature  $= 1$ . Unelected legislature  $= 2$ . Elected legislature with only 1 candidate  $= 3$ . Elected legislatures with 1 party and multiple candidates  $= 4$ . All other legislatures  $= 5$ . The variable is then standardised between 0 and 1 by subtracting by 1 then dividing by 4. Note: some countries were coded in LIEC as 3.5, so ModS has 6 levels between 0 and 1.

# Source

See Bueno de Mesquita Bruce, Alastair Smith, Randolph M. Siverson, and James D. Morrow. 2003. The Logic of Political Survival. Cambridge, MA: MIT Press.

Morrow, J. D., Bueno De Mesquita, B., Siverson, R. M., and Smith, A. 2008. Retesting Selectorate Theory: Separating the Effects of W from Other Elements of Democracy. American Political Science Review, 102(03), 393-400.

Polity IV: <http://www.systemicpeace.org/>.

Modified so that military regime is take from Database of Political Institutions ([http://go.worldba](http://go.worldbank.org/2EAGGLRZ40)nk. [org/2EAGGLRZ40](http://go.worldbank.org/2EAGGLRZ40)), rather than Banks, Arthur S. 1996. Political Handbook of the World. New York: CSA Publications.

#### See Also

[countrycode](#page-0-0), [CountryID](#page-1-1), [DpiGet](#page-3-1), [PolityGet](#page-6-1)

#### Examples

```
## Not run:
# Create winset data using default options
WinsetData <- WinsetCreator()
```
## End(Not run)

# <span id="page-11-0"></span>Index

∗ internals DropNA.psData, [5](#page-4-0) countrycode, *[2](#page-1-0)[–6](#page-5-0)*, *[8](#page-7-0)[–11](#page-10-0)* CountryID, [2,](#page-1-0) *[3](#page-2-0)*, *[5](#page-4-0)*, *[8](#page-7-0)*, *[11](#page-10-0)*

DDGet, [3](#page-2-0) DpiGet, [4,](#page-3-0) *[11](#page-10-0)* DropNA.psData, [5](#page-4-0) duplicated, *[2](#page-1-0)*

IMF\_WBGet, [6](#page-5-0)

PolityGet, [7,](#page-6-0) *[11](#page-10-0)*

RRCrisisGet, [9](#page-8-0)

WinsetCreator, *[5](#page-4-0)*, *[8](#page-7-0)*, [10](#page-9-0)